# CS 240 Fall 2014

Mike Lam, Professor

## Object-Oriented Python

## **Today**

- Documentation tips
- Python objects
- Python inheritance
- Python type system

#### Code Documentation

- Avoid one-letter names ("a", "b", etc.)
	- Exception: loop indices (but match type: "i" vs. "ch")
- Short but descriptive names
	- If it's not a list, don't call it "name\_list"
- Check for duplicate in-scope variables
	- Nested loops, conditional bodies

#### Code Documentation

- In-line comments
	- Explain tricky code
	- Don't just echo the code
	- If you forget what it's doing after 48 hours, you won't understand it six months later
- Docstrings
	- String literal that appears as the first (indented) statement in a module, class, or function
	- Uses """ delimiters by convention

# Why Objects?

# Why Objects?

- Reusability
	- Don't re-invent the wheel
- Modularity
	- Easier to manage and test
- Abstraction
	- Cleaner designs

#### Object Components

# Object Components

- Fields
	- Member variables
	- Public vs. private (convention-only in Python)
		- $\bullet$  obj.xvs.obj. $X$
- Behaviors
	- Member methods/functions
	- Explicit "self" in Python

#### UML

• Unified Modeling Language

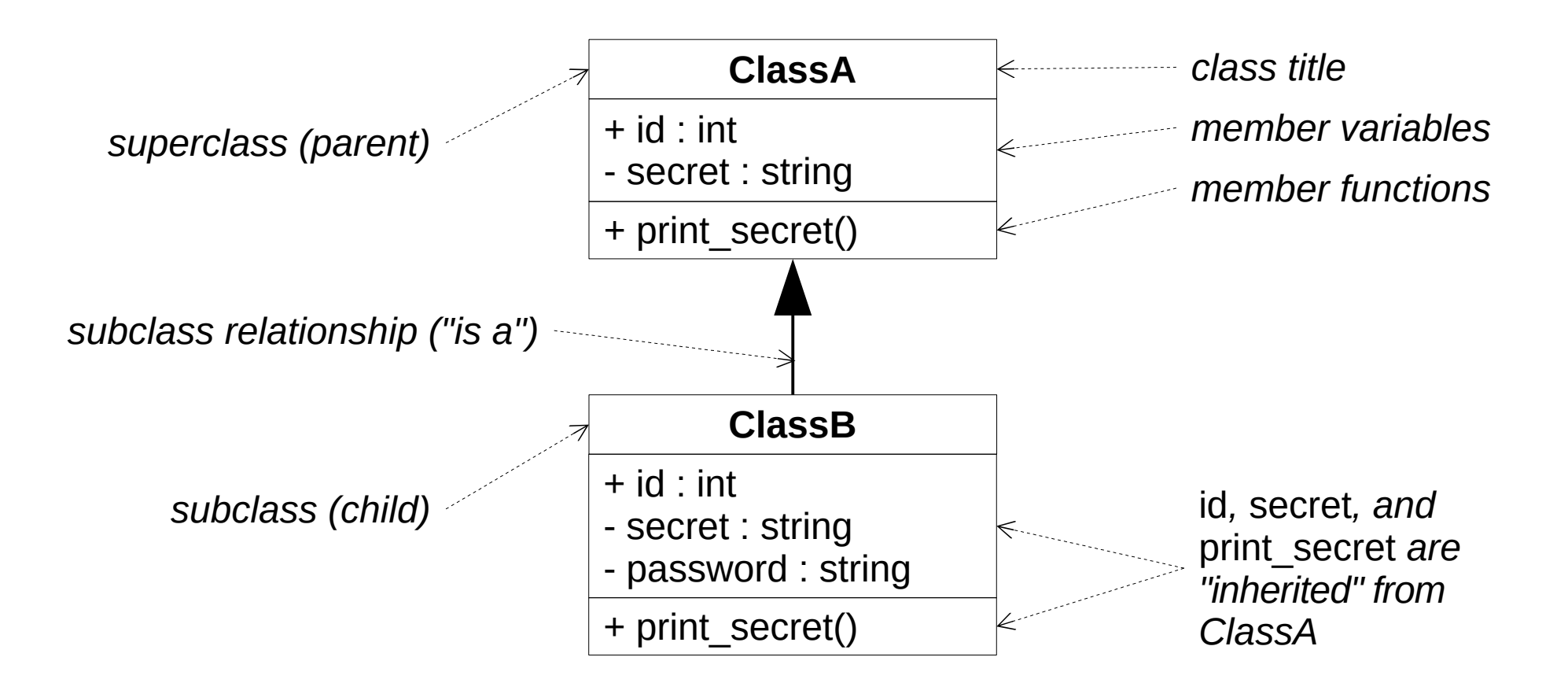

## Python Classes

```
class Polygon():
    """ Represents an n-sided Polygon in a 2d plane """
   def _init_(self, x, y, sides, size):
       self. x = xself. y = yself. sides = sides
        self._size = size
   def str (self):
       return str(self._X) + ", " + str(self._Y)def \_\_eq (self, rhs):
       return (self._x == rhs._x and self._y == rhs._y)
tri = Polygon(0, 0, 3, 10)penta = Polygon(5, 5, 5, 10)hexa = Polygon(5, 5, 6, 15)print(str(tri)) \# same as print(tri._{\_}str())print(penta == hexa)
```
# Python Classes

- All methods take "self" parameter
	- x.foo() means Class.foo(x)
- $\cdot$  \_\_init\_\_ is the constructor
- $\sqrt{2}$  str is called when the user says str(x)
- $eq$  eq is called when the user says  $x = y$ 
	- "is" is different (reference vs. value equality)
- All members are public
	- Convention: use "\_" prefix to mark private members

#### Python Inheritance

```
class Polygon():
    def __init__(self, x, y, sides, size):
       self.x = xself.y = y self.sides = sides
        self.size = size
   def str (self):
       return str(self._X) + ", " + str(self._Y)class Square(Polygon):
   def \_init_ (self, x, y, size):
       super().__init__(x, y, 4, size)sq = Square(5, 10, 50)print(str(sq)) \# Square inherits str() # from Polygon
```
# Python Typing

- Python is dynamically typed
	- No types explicitly declared in code
	- All variables are references
		- All values are objects
	- Objects do have a type at runtime!
		- Assigned during initialization ("=" operator)
		- Call type  $(x)$  to see x's type
	- Python uses "dynamic dispatch"
		- Interpreter checks for members at run time

# "Duck" Typing

- "If it walks like a duck and talks like a duck...
	- … treat it like a duck."

## Multiple Inheritance

- Python allows multiple inheritance
- "Diamond problem"
	- C3 algorithm for method resolution

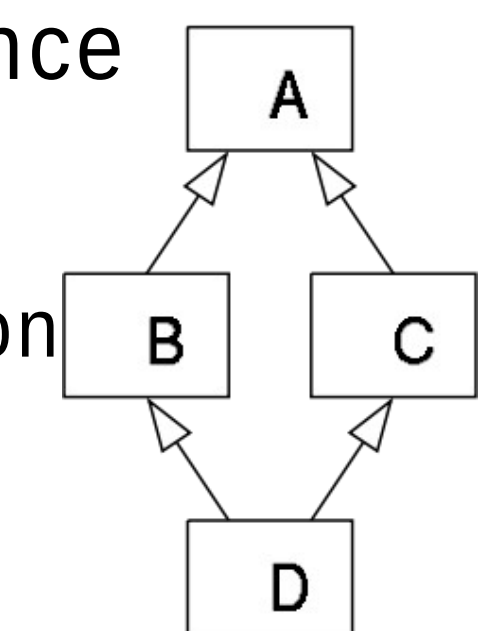

• We won't use multiple inheritance in this class

#### Abstract Base Classes

- Non-instantiable parent class
- Marks methods that all subclasses (children) should impleme
- In Python, use thabc module:

from abc import ABCMeta, abstractmethod

class MyClass(metaclass=ABCMeta):

 @abstractmethod def do\_something(): # subclasses pass  $\qquad$  # must implement

 $my\_obj = MyClass()$  # TypeError!

## Python Classes

● Example

## Reminders

- Homework 1 due on Friday @ 14:30 (2:30 pm)
	- Submit on Canvas
- PA1 posted
	- Due September 17 @ 12:00 (noon)
- Lab on Friday
	- Shape hierarchy
	- Time to work on previous labs